# **Mathematik in der Oberstufe**

## **Kurvendiskussionen**

**Norbert Meier 2022**

## Einleitung zu den Kurvendiskussionen

Um einen Graphen von einer Funktion  $y = f(x)$  zu erstellen, gibt es am Rechner über das Internet einfach zu bedienende und kostenlose Programme, die im x,y-Koordinatensystem den gewünschten Kurvenverlauf zeichnen. Ein Beispiel ist das Programm "Funktionsgraphen", das über den Link <https://rechneronline.de/funktionsgraphen/> gestartet werden kann, wenn im Word-Dokument die Strg-Taste gedrückt wird und mit der linken Maustaste auf den Link-Text geklickt wird. Das Programm meldet sich dann mit einem einfachen Beispiel in Form einer Normalparabel:

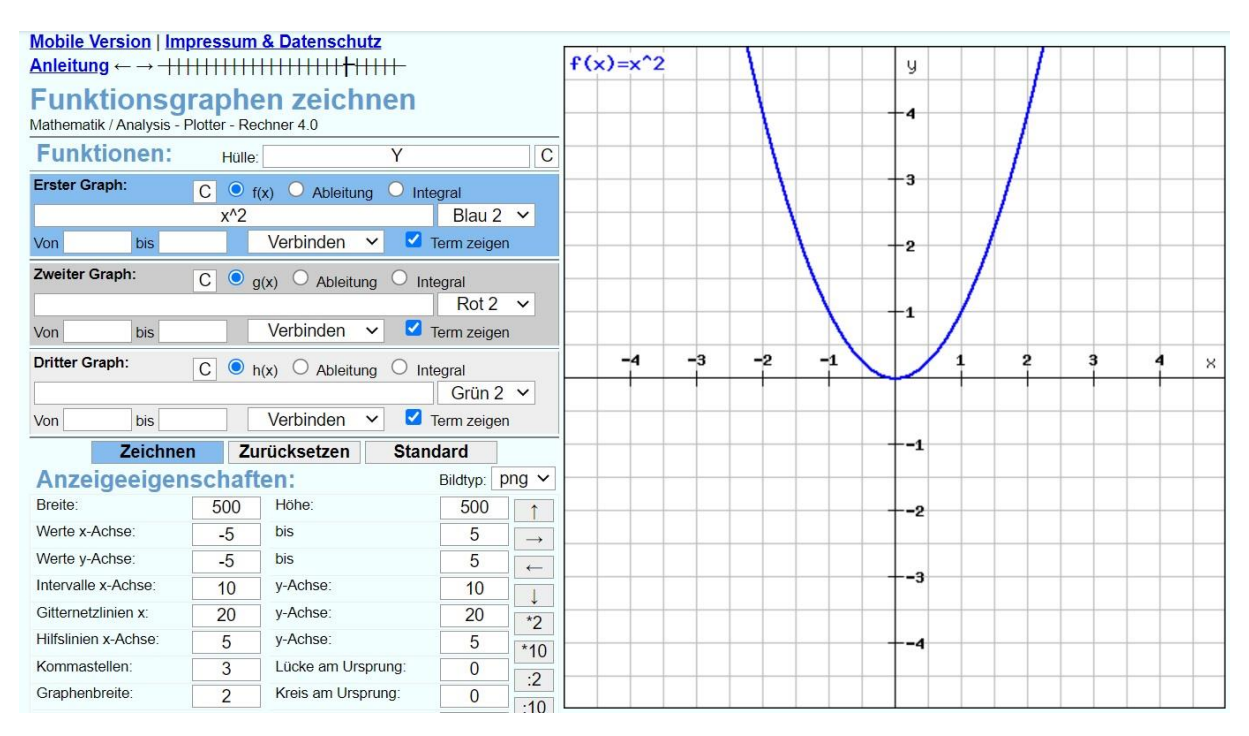

Eine Kurvendiskussion sollte in folgender Reihenfolge durchgeführt werden:

- 1. Aufsuchen von eventuell vorhandenen Symmetrien.
- 2. Bestimmung der Achsenschnittpunkte, Nullstellen auf der x-Achse.
- 3. Bestimmung von eventuell vorhandenen Asymptoten.
- 4. Berechnung der 1. und 2. Ableitung mit ihren Nullstellen.
- 5. Bestimmung von Art und Lage der Extrema.
- 6. Bestimmung der Wendepunkte.

## Kurvendiskussion: Polynom 3. Grades

Die Kurve vom Polynom  $y = x^3 - 4x$  ist punktsymmetrisch zum Wendepunkt, der im Ursprung des Koordinatensystems liegt.

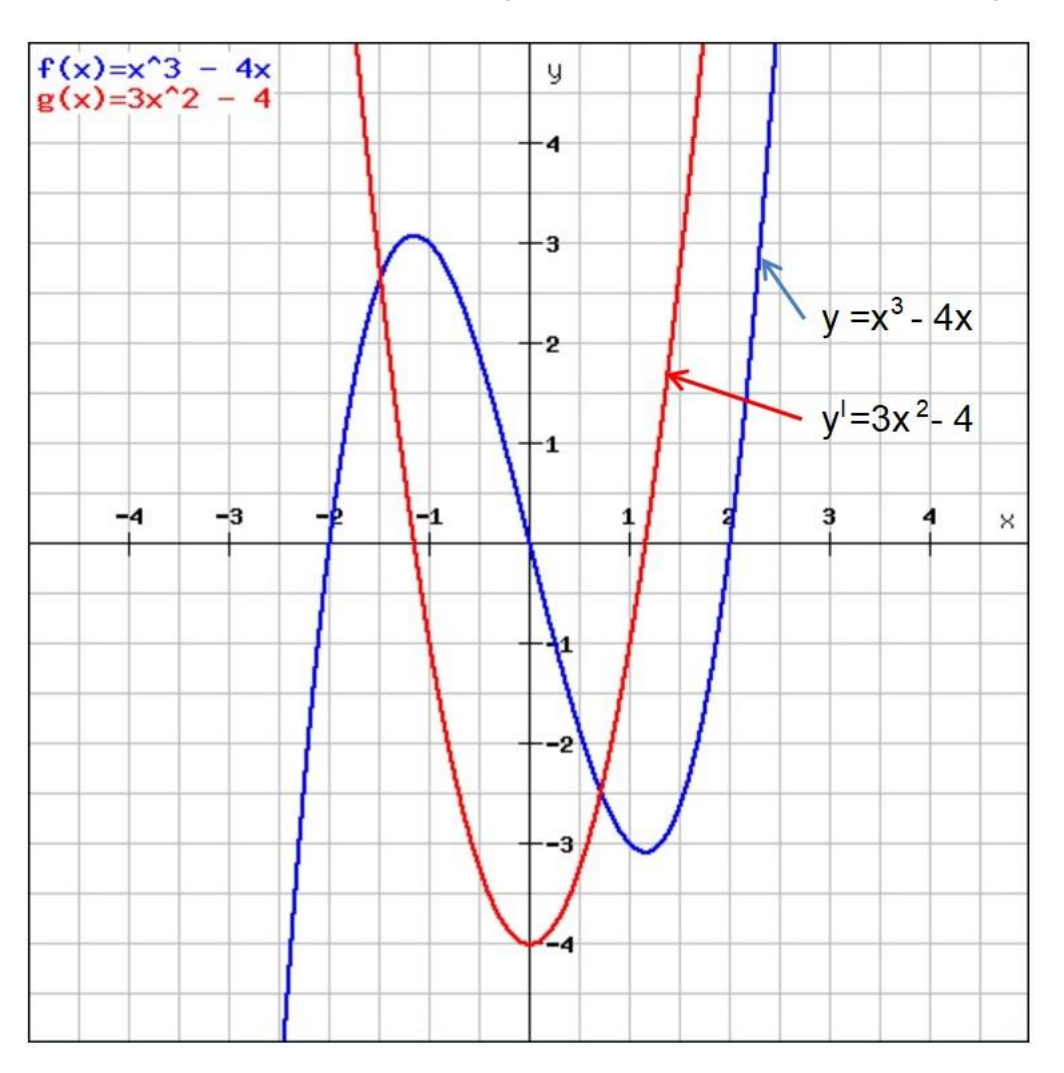

Drei Nullstellen, zwei Maxima und die Tangente im Wendepunkte sind zu berechnen.

Nullstellen:

Die Funktion  $y = x^3 - 4x$  kann umgeformt werden zu  $y = x(x^2 - 4)$ . Nun können die Nullstellen leicht bestimmt werden

- 1. Nullstelle  $x_{N1} = 0$
- 2. Nullstelle  $x_{N2} = 2$
- 3. Nullstelle  $x_{N3} = -2$

#### Maxima:

In den zwei Maxima verläuft die Tangente horizontal, d.h. die Steigung in den Maxima ist m = 0. Da die 1. Ableitung von f(x) die Steigungswerte in den Punkten auf f(x) liefert, geben die Nullstellen von der 1. Ableitung die Lage der Maxima an.

Die 1. Ableitung von  $f(x) = x^3 - 4x$  ist  $f'(x) = 3x^2 - 4$ .

Die 1. Ableitung wird Null für  $f'(x) = 3x^2 - 4 = 0$ , d.h. die Maxima liegen bei

$$
x_{m1,m2} = \frac{2}{\sqrt{3}} = \pm \frac{2}{3}\sqrt{3} \approx \pm 1,155
$$

Das Maximum M<sub>1</sub> hat die Koordinaten x<sub>m1</sub> =  $\frac{2}{3}$  $\frac{2}{3}$ √3 ≈ 1,155 und y<sub>m1</sub> ≈ -3,07 Das Maximum M<sub>2</sub> hat die Koordinaten x<sub>m2</sub> ≈ -1,155 und y<sub>m2</sub> ≈ 3,07

#### Wendepunkt:

Im Bereich des Wendepunktes geht die Steigung auf einen maximalen Wert, d.h. die 2. Ableitung  $f''(x) = 6x$  wird im Wendepunkt W( $x_w$ ly<sub>w</sub>) den Wert Null annehmen.

Aus  $f''(x) = 6x = 0$  folgt  $x_w = 0$  und  $y_w = 0$ 

#### Tangente im Wendepunkt:

Die 1. Ableitung  $f'(x) = 3x^2 - 4$  liefert für x=0 den Steigungswert m = -4.

Die Tangente im Wendepunkt hat die Geradengleichung y = -4x

## Kurvendiskussion: Polynom 4. Grades

Der vom Polynom  $y = x^4 - 4x^2 + 2$ 

verläuft symmetrisch zur y-Achse.

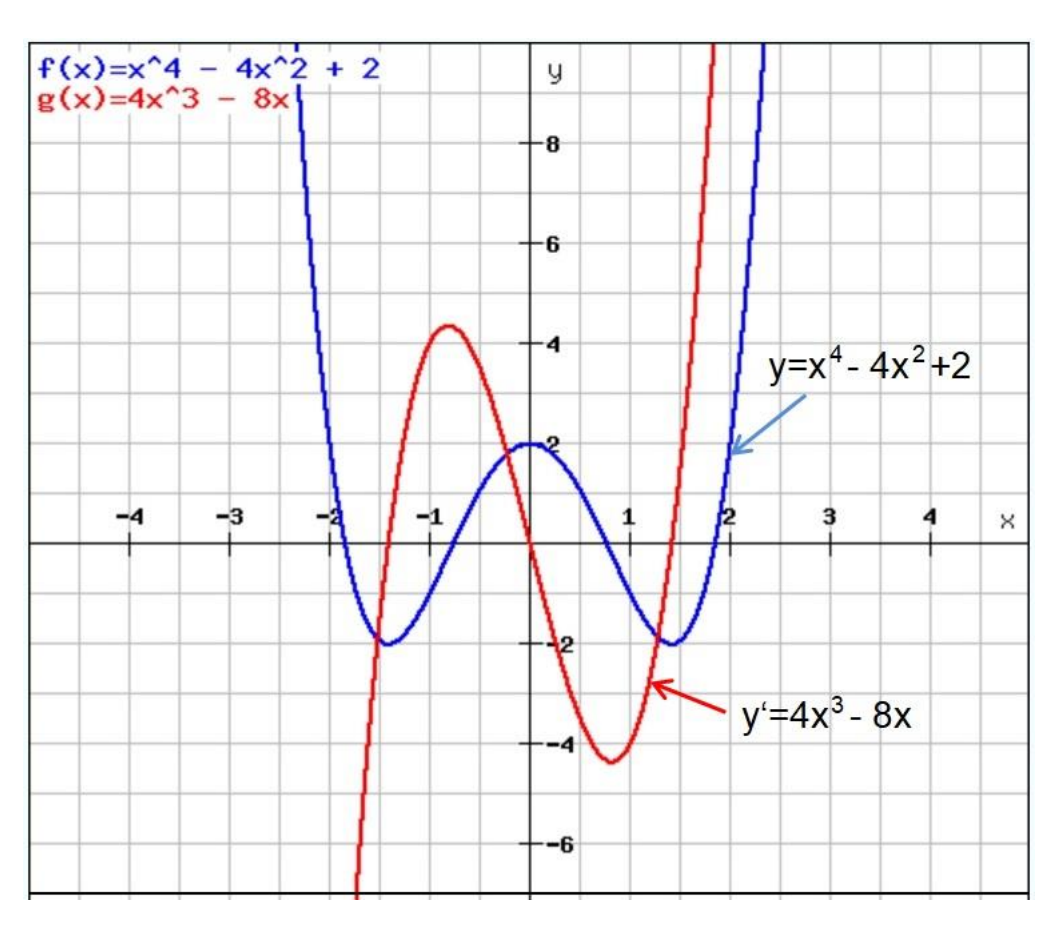

Vier Nullstellen, drei Maxima und zwei Wendepunkten sind zu berechnen.

#### Nullstellen:

Mit der Substitution  $z = x^2$  lautet die quadratische Gleichung  $y(z)$ 

$$
y(z) = z^2 - 4z + 2
$$

Die Nullstellenberechnung für y(z) erfolgt mit der Gleichung in Normalform  $z^2 - 4z + 2 = 0$ 

Für diesen Typ einer quadratischen Gleichung  $z^2 + pz + q = 0$  sind die beiden Lösungen für die Nullstellen:

$$
z_{1,2} = -\frac{p}{2} \pm \sqrt{\frac{p^2}{4} - q}
$$

Im vorliegenden Fall mit  $p = -4$  und  $q = 2$  lauten die Lösungen für z:

 $z_{1,2} = 2 \pm \sqrt{4-2} = 2 \pm \sqrt{2}$   $z_1 \approx 3.41$  und  $z_2 \approx 0.59$ 

Nach dem Ziehen der Wurzel erhält man die vier Nullstellen von f(x) mit den Werten  $x_{n1} \approx 1,85$ ,  $x_{n2} \approx 0,77$ ,  $x_{n3} \approx -0,77$  und  $x_{n4} \approx -1,85$ 

#### Maxima:

In den drei Maxima verläuft die Tangente horizontal, d.h. die Steigung in den Maxima ist m = 0. Da die 1. Ableitung von f(x) die Steigungswerte in den Punkten auf f(x) liefert, geben die Nullstellen von der 1. Ableitung die Lage der Maxima an.

Die 1. Ableitung von f(x) ist  $f'(x) = 4x^3 - 8x = 4x(x^2 - 2)$  Die 1. Ableitung wird Null für die drei Abszissenwerte  $x_{m1} = 0$ ,  $x_{m2} = \sqrt{2}$  und  $x_{m2} = -\sqrt{2}$ 

Das Maximum M<sub>1</sub> hat die Koordinaten  $x_{m1} = 0$  und  $y_{m1} = 2$ . Das Maximum M<sub>2</sub> hat die Koordinaten x<sub>m2</sub> =  $\sqrt{2}$  und y<sub>m2</sub> = – 2 Das Maximum M<sub>3</sub> hat die Koordinaten x<sub>m3</sub> =  $-\sqrt{2}$  und y<sub>m3</sub> =  $-2$ 

#### Wendepunkt:

Im Bereich des Wendepunktes geht die Steigung auf einen maximalen Wert, d.h. die 2. Ableitung  $f''(x) = 12x^2 - 8$  wird im Wendepunkt W(xwIyw) den Wert Null annehmen.

Aus  $12x^2 - 8 = 4(3x^2 - 2) = 0$  folgt  $x_{w1,2} = x^2$ 

Die Lösungen lauten  $x_{w1} = \frac{1}{2}$  $\frac{1}{3}\sqrt{6}$  ≈ 0,81 und x<sub>w2</sub> =  $\frac{1}{3}$  $\frac{1}{3}\sqrt{6} \approx 0.81$ 

## Kurvendiskussion mit einer gebrochen rationalen Funktion

Der Graph der Funktion  $y = \frac{10x}{x^2+1}$  $\frac{10x}{x^2+3}$  verläuft punktsymmetrisch zum Nullpunkt.

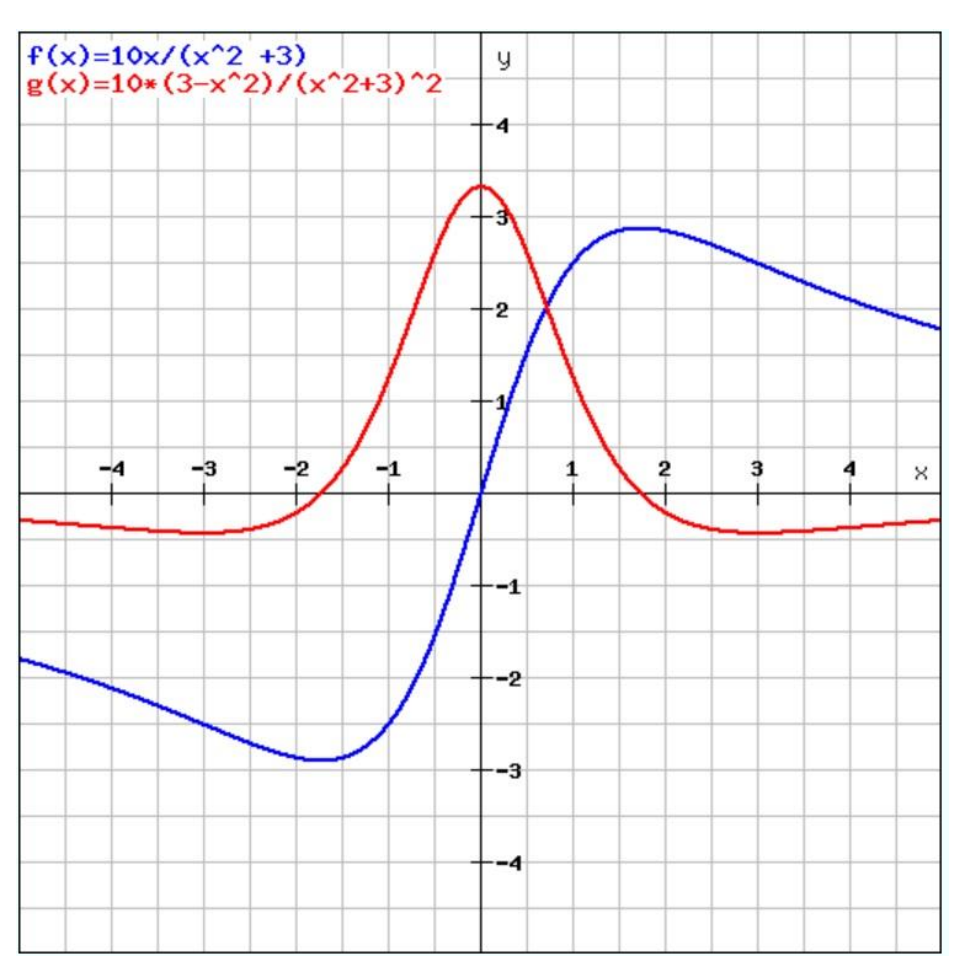

Der Wendepunkt liegt ebenfalls im Nullpunkt.

Die 1. Ableitung lautet:

$$
y' = \frac{10(3 - x^2)}{(x^2 + 3)^2}
$$

Die Nullstellen der 1. Ableitung liegen bei

 $x_{N1} = \sqrt{3} \approx 1,73$  und  $x_{N2} = -\sqrt{3} \approx -1,73$ .

Dies sind die Abszissen der beiden Extremwerte.

## Kurvendiskussion mit einer e-Funktion

Der Graph der Funktion  $y = e^x(x^2 - 2)$  hat zwei Nullpunkte mit den Werten  $x_{N1} = \sqrt{2} \approx 1,41$  und  $x_{N2} = -\sqrt{2} \approx -1,41$ .

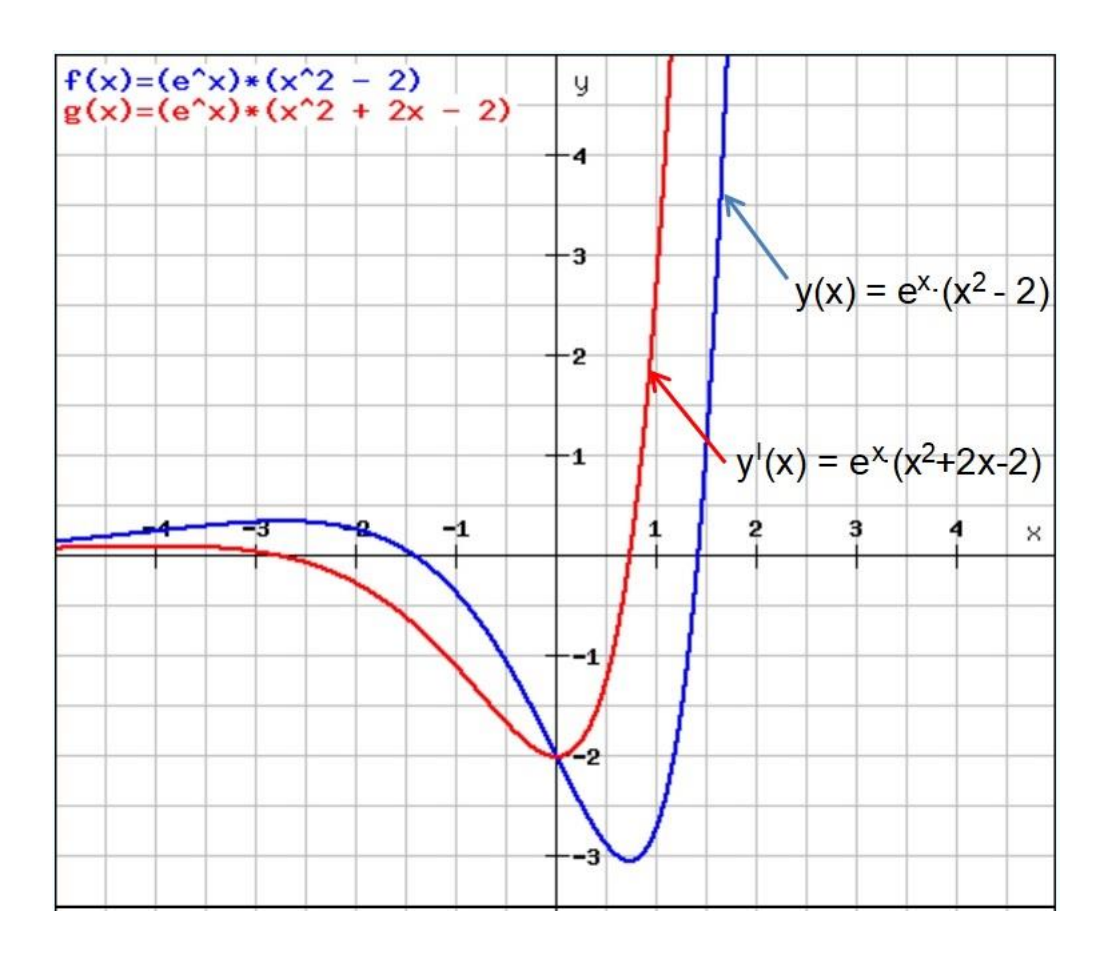

## Kurvendiskussion mit einer Glockenkurve

Die Formel für eine Glockenkurve lautet z.B.  $y = 3e^{-0.5x^2}$ .

Das folgende Bild zeigt die Glockenkurve für die obige Funktion.

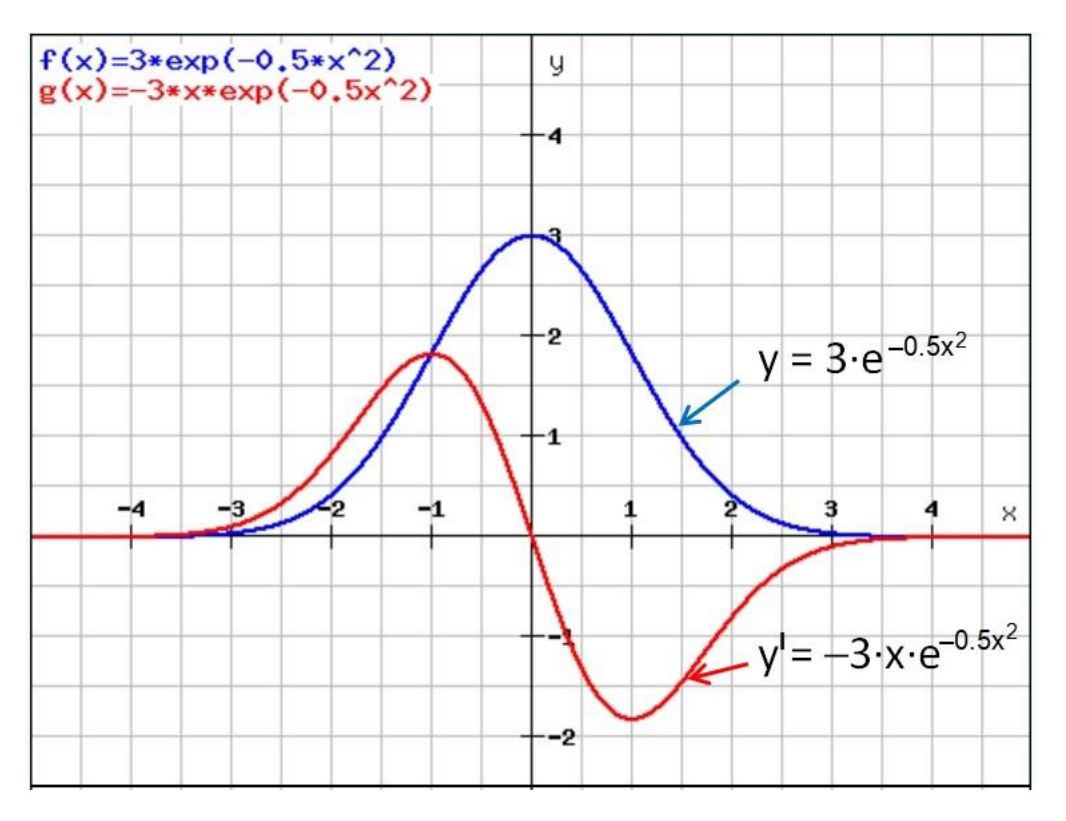

Die Glockenkurve verläuft symmetrisch zur y-Achse und nimmt, wenn für x→ ±∞ geht, den Wert Null an.

Das Maximum liegt für  $x=0$  auf der y-Achse mit  $y=3$ .

Die Wendepunkte werden mit Hilfe der 1. und 2. Ableitung bestimmt. Mit der Kettenregel wird die 1. Ableitung ermittelt.

$$
y' = 3 \cdot (-0.5x) \cdot 2 \cdot e^{-0.5x^2} = -3x \cdot e^{-0.5x^2}
$$

Für die 2. Ableitung muss auch die Produktenregel verwendet werden.

$$
y' = u \cdot v \text{ mit } u = -3x \text{ und } v = e^{-0.5x^2}
$$
  
\n
$$
y'' = u' \cdot v + u \cdot v' \text{ mit } u' = -3 \text{ und } v' = -x \cdot e^{-0.5x^2}
$$
  
\n
$$
y'' = -3 \cdot e^{-0.5x^2} + (-3x) \cdot (-x \cdot e^{-0.5x^2}) = 3 \cdot (x^2 - 1)
$$
  
\n
$$
y'' \text{ wird Null für } x = \pm 1.
$$

## Kurvendiskussion mit einer Sinusfunktion

Die zu untersuchende Kurve lautet  $y = x \cdot \sin(x)$ .

Das folgende Bild zeigt den Graphen für die obige Funktion.

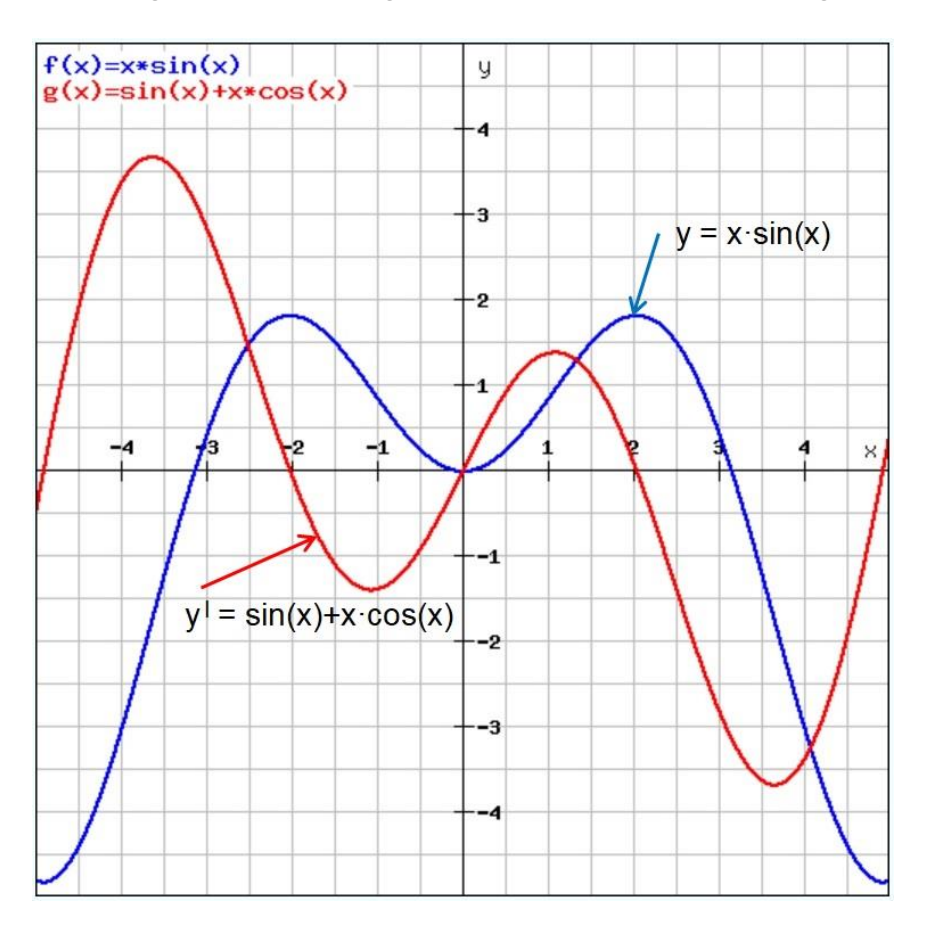

Der Graph von y = x·sin(x) verläuft symmetrisch zur y-Achse. Eine Nullstelle liegt im Ursprung des Koordinatensystems. Die anderen beiden Nullstellen liegen bei x = π und x = -π mit π ≈ 3,14